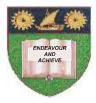

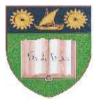

# THE MOMBASA POLYTECHNIC UNIVERSITY COLLEGE

### Faculty of Business & Social Studies

DEPARTMENT OF LIBERAL STUDIES, COMMUNITY DEVELOPMENT & COUNSELING

DIPLOMA IN COMMUNITY DEVELOPMENT & COUNSELLING

(DCDC J09)

## **COMPUTER APPLICATIONS**

END OF SEMESTER EXAMS SERIES: APRIL/MAY 2010. TIME: 2 HOURS

#### **INSTRUCTIONS TO CANDIDATES**

- 1. The paper consists of **FIVE** questions.
- 2. Attempt Question **ONE** and any other **TWO** questions.

| Q.1 | (a) | Briefly describe any <b>FIVE</b> features of a wordprocessor program        |            |
|-----|-----|-----------------------------------------------------------------------------|------------|
|     |     | which make them advantageous to use than manual systems.                    | (10 marks) |
|     | (b) | Explain the <b>FIVE</b> organizational components of a computer             |            |
|     |     | system.                                                                     | (12 marks) |
|     | (c) | Describe <b>FOUR</b> methods you can use to start programs in MS            |            |
|     |     | Windows Operating System.                                                   | (8 marks)  |
|     |     |                                                                             |            |
| Q.2 | (a) | Differentiate between computer hardware and computer software.              | (4 marks)  |
|     | (b) | Describe the <b>FOUR</b> main sections of a Taskbar in MS Windows           |            |
|     |     | Operating System.                                                           | (8 marks)  |
|     | (c) | Explain any <b>FOUR</b> characteristics of earlier computer generations     |            |
|     |     |                                                                             | (8 marks)  |
| Q.3 | (a) | State the function of the following MS-DOS commands giving one              |            |
|     |     | example on how the command is used.                                         |            |
|     |     | (i) Del<br>(ii) RD                                                          |            |
|     |     | (iii) MD                                                                    |            |
|     |     | (iv) CD<br>(v) CD\                                                          | (10 marks) |
|     | (b) | Explain the functions of the following parts of a window:-                  |            |
|     |     | (i) Status Bar                                                              |            |
|     |     | (ii) Title Bar                                                              |            |
|     |     | (iii) Scroll Bars                                                           |            |
|     |     | (iv) Menu Bar                                                               |            |
|     |     | (vi) Standard Toolbar.                                                      | (10 marks) |
| Q.4 | (a) | List any <b>FOUR</b> computer input devices and <b>FOUR</b> output devices. | (8 marks)  |
|     | (b) | Describe three devices or methods you could use to transfer                 |            |
|     |     | files from one computer to another.                                         | (6 marks)  |
|     |     |                                                                             |            |

| (c) | Explain the function of the following MS Word 2007 interface. |  |
|-----|---------------------------------------------------------------|--|
|-----|---------------------------------------------------------------|--|

- (i) Quick Access Toolbar
- (ii) The Ribbon
- (iii) The laucher
- (iv) Office button (8 marks)

#### Q.5 (a) List **SIX** services offered on the internet. (6 marks)

### (b) Explain the meaning of the following Ms Excel Terminologies.

 (i) Cell
(ii) Cell Reference
(iii) Work book
(iv) Worksheet. (8 marks)
(c) Describe **THREE** methods of arranging multiple windows in MS Windows. (6 marks)